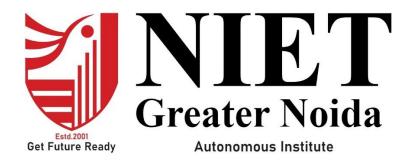

## Affiliated to

DR. A.P.J. ABDUL KALAM TECHNICAL UNIVERSITY UTTAR PRADESH, LUCKNOW

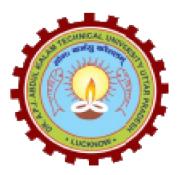

# **Evaluation Scheme & Syllabus**

For

## Master of Integrated Technology

**Computer Science and Engineering** 

**Fourth Year** 

(Effective from the Session: 2023-24)

### Master Of Integrated Technology Computer Science and Engineering <u>EVALUATION SCHEME</u> SEMESTER VII

|            | SEMESTER VII        |                                                         |   |      |    |     |       |           |     |                 |    |       |        |
|------------|---------------------|---------------------------------------------------------|---|------|----|-----|-------|-----------|-----|-----------------|----|-------|--------|
| Sl.<br>No  | Subject<br>Codes    | Subject Name                                            | P | erio | ds | Eva | aluat | ion Schei | nes | End<br>Semester |    | Total | Credit |
| •          | Coues               |                                                         | L | Т    | Р  | СТ  | TA    | TOTAL     | PS  | TE              | PE |       |        |
|            |                     |                                                         |   |      |    |     |       |           |     |                 |    |       |        |
| 1          | AMICSE0703          | Software Project<br>Management                          | 3 | 0    | 0  | 30  | 20    | 50        |     | 100             |    | 150   | 3      |
| 2          | AMICSE0702          | Software Engineering and Design                         | 3 | 0    | 0  | 30  | 20    | 50        |     | 100             |    | 150   | 3      |
| 3          | AMICSML0701         | Machine Learning                                        | 3 | 0    | 0  | 30  | 20    | 50        |     | 100             |    | 150   | 3      |
| 4          |                     | Departmental<br>Elective-V                              | 3 | 0    | 0  | 30  | 20    | 50        |     | 100             |    | 150   | 3      |
| 5          |                     | Open Elective-II                                        | 3 | 0    | 0  | 30  | 20    | 50        |     | 100             |    | 150   | 3      |
| 6          | AMICSE0752          | Software Engineering<br>and Design Lab                  | 0 | 0    | 2  |     |       |           | 25  |                 | 25 | 50    | 1      |
| 7          | AMICSML0751         | Machine Learning<br>Lab                                 | 0 | 0    | 2  |     |       |           | 25  |                 | 25 | 50    | 1      |
| 8          | AMICSE0759          | Internship<br>Assessment-III                            | 0 | 0    | 2  |     |       |           | 50  |                 |    | 50    | 1      |
| 9          | ANC0701/<br>ANC0702 | Foundations of<br>Entrepreneurship/<br>CRM Fundamentals | 2 | 0    | 0  | 30  | 20    | 50        |     | 50              |    | 100   |        |
|            |                     | MOOCs                                                   |   |      |    |     |       |           |     |                 |    |       |        |
|            |                     | TOTAL                                                   |   |      |    |     |       |           |     |                 |    | 900   | 18     |
| <b>.</b> . | 4 816000 (C         |                                                         |   |      | 10 |     | 0     | T (1 )    |     | (C              |    |       |        |

List of MOOCs (Coursera) Based Recommended Courses for Fourth Year (Semester-VII) M. Tech(Int.) Students

| S.No. | Subject<br>Code                                  | Course Name                  | University / Industry<br>Partner Name | No of<br>Hours | Credits |
|-------|--------------------------------------------------|------------------------------|---------------------------------------|----------------|---------|
| 1     | AMC0093Z                                         | Machine Learning with Python | IBM                                   | 12             | 0.5     |
| 2     | 2 AMC0158 Developing AI Applications with Python |                              | IBM                                   | 10 hours       | 0.5     |

### PLEASE NOTE:-

- Internship (3-4 weeks) shall be conducted during summer break after semester-IV and will be assessed during semester-V
- Compulsory Audit Courses (Non Credit ANC0701/ANC0702)
- > All Compulsory Audit Courses (a qualifying exam) has no credit.
- > Total and obtained marks are not added in the Grand Total.

### Abbreviation Used: -

L: Lecture, T: Tutorial, P: Practical, CT: Class Test, TA: Teacher Assessment, PS: Practical Sessional, TE: Theory End Semester Exam., PE: Practical End Semester Exam.

| List      | List of Departmental Electives |               |                                                    |                           |                |              |  |  |  |  |
|-----------|--------------------------------|---------------|----------------------------------------------------|---------------------------|----------------|--------------|--|--|--|--|
| Sl.<br>No | Department<br>al Electives     | Subject Codes | Subject Name                                       | Bucket Name               | Branch         | Semeste<br>r |  |  |  |  |
| 1         | Elective-V                     | AMICSAI0713   | Programming for Data<br>Analytics                  | Cloud<br>Computing        | M.Tech<br>Int. | 7            |  |  |  |  |
| 2         | Elective-V                     | AMICSE0712    | <b>RPA</b> Implementation                          | CRM-RPA                   | M.Tech<br>Int. | 7            |  |  |  |  |
| 3         | Elective-V                     | AMICSE0713    | Web Development using<br>MERN STACK with<br>DevOps | Full Stack<br>Development | M.Tech<br>Int. | 7            |  |  |  |  |

## Master Of Integrated Technology Computer Science and Engineering <u>EVALUATION SCHEME</u>

### **SEMESTER VIII**

| Sl.<br>No | Subject<br>Codes          | Subject Name                                            | Р | erio | ds | Ev | <b>Evaluation Schemes</b> |       | End<br>Semester |     | Total | Credit |    |
|-----------|---------------------------|---------------------------------------------------------|---|------|----|----|---------------------------|-------|-----------------|-----|-------|--------|----|
| •         | Coues                     |                                                         | L | Т    | Р  | СТ | TA                        | TOTAL | PS              | TE  | PE    |        |    |
|           |                           |                                                         |   |      |    |    |                           |       |                 |     |       |        |    |
| 1         | AMICSE0801                | Computer Vision                                         | 3 | 0    | 0  | 30 | 20                        | 50    |                 | 100 |       | 150    | 3  |
| 2         |                           | Open Elective-III                                       | 3 | 0    | 0  | 30 | 20                        | 50    |                 | 100 |       | 150    | 3  |
| 3         | AMICSE0851                | Computer Vision Lab                                     | 0 | 0    | 2  |    |                           |       | 25              |     | 25    | 50     | 1  |
| 4         | AMICSE0859/<br>AMICSE0858 | Capstone<br>Project/Industrial<br>Internship            | 0 | 0    | 18 |    |                           |       | 100             |     | 300   | 400    | 8  |
| 5         | ANC0802/<br>ANC0801       | CRM Fundamentals/<br>Foundations of<br>Entrepreneurship | 2 | 0    | 0  | 30 | 20                        | 50    |                 | 50  |       | 100    |    |
|           |                           | MOOCs                                                   |   |      |    |    |                           |       |                 |     |       |        |    |
|           |                           | TOTAL                                                   |   |      |    |    |                           |       |                 |     |       | 750    | 15 |

### List of MOOCs (Coursera) Based Recommended Courses for Fourth Year (Semester-VIII) M. Tech(Int.) Students

| S.No. | Subject Code                                                      | Course Name                       | University/Industry<br>Partner Name | No. of<br>Hours | Credit |
|-------|-------------------------------------------------------------------|-----------------------------------|-------------------------------------|-----------------|--------|
| 1     | 1 AMC0165 Introduction to Computer Vision and Image<br>Processing |                                   | IBM                                 | 21              | 1.5    |
| 2     | AMC0157                                                           | Deep Neural Networks with PyTorch | IBM                                 | 30              | 2      |

#### PLEASE NOTE: -

#### • Compulsory Audit Courses (Non Credit -ANC0801/ANC0802)

- > All Compulsory Audit Courses (a qualifying exam) has no credit.
- > Total and obtained marks are not added in the Grand Total.

#### Abbreviation Used: -

L: Lecture, T: Tutorial, P: Practical, CT: Class Test, TA: Teacher Assessment, PS: Practical Sessional, TE: Theory End Semester Exam., PE: Practical End Semester Exam.

### Master Of Integrated Technology Computer Science and Engineering

#### **AICTE Guidelines in Model Curriculum:**

A student will be eligible to get Under Graduate degree with Honours only, if he/she completes the additional MOOCs courses such as Coursera certifications, or any other online courses recommended by the Institute (Equivalent to 20 credits). During Complete B.Tech. Program Guidelines for credit calculations are as follows.

- 1. For 6 to 12 Hours =0.5 Credit
- 2. For 13 to18 =1 Credit
- 3. For 19 to 24 =1.5 Credit
- 4. For 25 to 30 =2 Credit
- 5. For 31 to 35 =2.5 Credit
- 6. For 36 to 41 = 3 Credit
- 7. For 42 to 47 =3.5 Credit
- 8. For 48 and above =4 Credit

For registration to MOOCs Courses, the students shall follow Coursera registration details as per the assigned login and password by the Institute these courses may be cleared during the B. Tech degree program (as per the list provided). After successful completion of these MOOCs courses, the students shall provide their successful completion status/certificates to the Controller of Examination (COE) of the Institute through their coordinators/Mentors only.

The students shall be awarded Honours Degree as per following criterion.

- i. If he / she secures 7.50 as above CGPA.
- ii. Passed each subject of that degree program in the single attempt without any grace.
- iii. Successful completion of MOOCs based 20 credits.

| Subject Code: AMICSE0703                  | LTP     |
|-------------------------------------------|---------|
| Subject Code: AMICSE0703                  | 3 0 0   |
|                                           | Credits |
| Subject Name: Software Project Management | 3       |

**Course Objective:** This course provides an in-depth understanding of the principles, practices, and techniques involved in managing software development projects. Students will learn how to plan, organize, and control software projects, including topics such as project initiation, scope management, scheduling, resource allocation, risk management, and quality assurance.

### **Pre- requisites:**

|        | Course Contents/Syllabus                                                                                                   |         |  |  |  |  |
|--------|----------------------------------------------------------------------------------------------------|---------|--|--|--|--|
|        | Introduction                                                                                                    |         |  |  |  |  |
|        | Overview of software project management                                                                                    |         |  |  |  |  |
|        | Project life cycle models                                                                                                  |         |  |  |  |  |
| Unit 1 | Introduction to project management software tools                                                                          |         |  |  |  |  |
|        | Identifying project stakeholders and gathering requirements                                                                |         |  |  |  |  |
|        | Defining project scope and objectives                                                                                      |         |  |  |  |  |
|        | Role and responsibilities of a software project manager                                                                    |         |  |  |  |  |
|        | Project Planning & Resource Management                                                                                     |         |  |  |  |  |
|        | Work breakdown structure (WBS) and task estimation techniques                                                              |         |  |  |  |  |
| Unit 2 | Developing a project schedule using Gantt charts or project management software                                            |         |  |  |  |  |
|        | Introduction to resource management                                                                                        |         |  |  |  |  |
|        | Resource identification and allocation strategies                                                                          |         |  |  |  |  |
|        | Managing dependencies and constraints                                                                                      |         |  |  |  |  |
|        | Project Risk Management                                                                                                    |         |  |  |  |  |
|        | Introduction to Project Risk Management                                                                                    |         |  |  |  |  |
|        | Identifying and assessing project risks                                                                                    |         |  |  |  |  |
|        | Risk Handling and Control                                                                                                  |         |  |  |  |  |
| Unit 3 | Types of Risk                                                                                                    | 8 Hours |  |  |  |  |
|        | Risk Conditions and Decision-Making Content                                                                                |         |  |  |  |  |
|        | Developing risk mitigation strategies                                                                                      |         |  |  |  |  |
|        | The Concept of Risk Management                                                                                             |         |  |  |  |  |
|        | Risk, Contracts and Procurement                                                                                            |         |  |  |  |  |
|        | <b>Project Management Organisational Structures and Standards</b><br>The Concept of the Organizational Breakdown Structure |         |  |  |  |  |
|        | Organizational Theory and Structures                                                                                       |         |  |  |  |  |
| TT4 4  | Examples of Organizational Structures                                                                                      | 0.11    |  |  |  |  |
| Unit 4 | Project Management Standards                                                                                               | 8 Hours |  |  |  |  |
|        | The Concept of Project Time Planning and Control                                                                           |         |  |  |  |  |
|        | Resource Scheduling & Project Replanning                                                                                   |         |  |  |  |  |
|        | Resource Seneduring & Project Replaining                                                                                   |         |  |  |  |  |

|                              | Trade-off Analysis, Probability Analysis                                                        |                             |                       |  |  |  |  |
|------------------------------|-------------------------------------------------------------------------------------------------|-----------------------------|-----------------------|--|--|--|--|
|                              | Budgeting and control                                                                           |                             |                       |  |  |  |  |
|                              | Introduction to Agile Project Management                                                        |                             |                       |  |  |  |  |
|                              | Scrum Mangement                                                                                 |                             |                       |  |  |  |  |
|                              | Six Sigma Principles                                                                            |                             |                       |  |  |  |  |
|                              | Software Quality & Case Study                                                                   |                             |                       |  |  |  |  |
|                              | Project Termination                                                                             |                             |                       |  |  |  |  |
|                              | The place of software quality in project planning                                               |                             |                       |  |  |  |  |
| Unit 5                       | The importance of software quality                                                              |                             | 8 Hours               |  |  |  |  |
| Unit 5                       | Defining software quality                                                                       |                             | onours                |  |  |  |  |
|                              | ISO 9126                                                                                        |                             |                       |  |  |  |  |
|                              | Practical software quality measures                                                             |                             |                       |  |  |  |  |
|                              | Case Studies                                                                                    |                             |                       |  |  |  |  |
| Course (                     | Dutcomes –                                                                                      |                             |                       |  |  |  |  |
| CO1                          | Understand the key concepts and principles of software project management.                      | K2                          |                       |  |  |  |  |
| CO2                          | Apply project management frameworks and methodologies to software development projects.         | K3                          |                       |  |  |  |  |
| CO3                          | Analyze & identify the important risks facing in a new project.                                 | K4                          |                       |  |  |  |  |
| CO4                          | Apply project management tools and techniques.                                                  | K3                          |                       |  |  |  |  |
| <u>CO5</u>                   | CO5Apply appropriate quality testing approaches.K3                                              |                             |                       |  |  |  |  |
| <b>Text Boo</b><br>1. H      | ks:<br>ughes B., Cotterell M., Mall Rajib, "Software Project Management", Mc                    | Graw Hill, S                | <sup>5th</sup> , 2015 |  |  |  |  |
| 2. \                         | Valker R., "Software Project Management", Pearson, 2003                                         |                             |                       |  |  |  |  |
| 2 "                          | What Is Project Management?" [Online] Available from: www.apm.org.u<br>) May 2013]. PMI (2013). | k/WhatIsPN                  | [ [Accessed           |  |  |  |  |
|                              |                                                                                                 |                             |                       |  |  |  |  |
| 3                            | e Books:                                                                                        |                             |                       |  |  |  |  |
| 3<br>Reference               |                                                                                                 | ss, 2 <sup>nd</sup> edition | n, 1988               |  |  |  |  |
| 3<br><b>Referenc</b><br>1. T | e Books:                                                                                        |                             |                       |  |  |  |  |

|                                                       | M. TECH (INT) FOURTH YE                                                                                                    | AR                                                                                                    |         |  |
|-------------------------------------------------------|----------------------------------------------------------------------------------------------------|----------------------------------------------------------------------------------------------------|---------|--|
| Subjec                                                | t Code: AMICSE0702                                                                                                    | L T P<br>3 0 0                                                                                                    |         |  |
| Subject Name: Software Engineering and DesignCredits3 |                                                                                                    |                                                                                                    |         |  |
| test, and become                                      | e <b>Objective:</b> Students will be able to apply the principles of maintenance in systematic way to create and build cost effe a successful professional with good fundamental knowledge                                                                                                    | ctive software solutions                                                                                                    | and     |  |
| Pre- re                                               | quisites:                                                                                                    |                                                                                                    |         |  |
|                                                       | Course Contents/Syllabus                                                                                                    |                                                                                                    |         |  |
| Unit 1                                                | IntroductionEvolving role of software, Software Characteristics, Software crisis, smyths, Software Engineering Phases, Team Software Process (TSP), oengineering, Software process, project and product.Development modelsSoftware Process Models: Waterfall Model, Prototype Model, Spiral IIncremental Model, Agile Methodology: Scrum Artifacts, Scrum RoleKanban framework.                                                                                                    | emergence of software<br>Model, Iterative Model,                                                                                  | 8 Hours |  |
| Unit 2                                                | <b>Software Requirement Specifications (SRS):</b> Requirement Engineering Process: Elicitation,<br>Analysis, Documentation, Review and Management of User Needs, Feasibility Study,                                                                                                    |                                                                                                    |         |  |
| Unit 3                                                | <ul> <li>Software Design         Design principles, the design process, Design concepts: refinement, modularity, Cohesion,         Coupling, Effective modular design: Functional independence, Design Heuristics for effective         modularity. Software architecture: Function Oriented Design, Object Oriented Design, OOPs         concepts-Abstraction, object, classification, inheritance, encapsulation, UML Diagrams-Class         Diagram, Interaction diagram, Activity Diagram, Control hierarchy: Top-Down and Bottom-Up     </li> </ul>                                                                                                    |                                                                                                    |         |  |
| Unit 4                                                | Design. structural partitioning, software procedure.Software TestingTesting Objectives, 7 Principles of Testing, Levels of Testing: Unit Testing, System Testing,<br>Integration Testing, User Acceptance Testing, Regression Testing, Testing for Functionality and<br>Testing for Performance, Top Down and Bottom-Up, Testing Strategies: Test Drivers and Test<br>Stubs, Accessibility Testing, Structural Testing (White Box Testing), Functional Testing (Black<br>Box Testing), Test Data Suit Preparation, Alpha and Beta Testing of Products. Functional Testing<br>(DAO, BO).Static Testing Strategies: Formal Technical Reviews (Peer Reviews), Walk Through, Code<br>Inspection. Compliance with Design and Coding Standards, Test Management, Test Planning and<br>Estimation, Test Monitoring and Control,<br>Configuration Management, Risks and Testing, Defect Management, Tool Support for Testing,<br>Effective Use of Tools. |                                                                                                    |         |  |
| Unit 5                                                | <b>Project Maintenance and Management Concepts</b><br>Project management concepts, Planning the software project, Estimat<br>and Metrics, Various Size Oriented Measures-LOC based, FP based, I<br>Science, Cyclomatic Complexity Measures: Control Flow Graphs, Us<br>estimation COCOMO- A Heuristic estimation techniques, staffing lev<br>structures, risk analysis and management. Configuration Management<br>reverse engineering, restructuring forward engineering, Clean Room s<br>Tools, Software Maintenance: Preventive, Corrective and Perfective M<br>Maintenance, Need of Maintenance.                                                                                                    | Halestead's Software<br>e-case based, empirical<br>el estimation, team<br>t, Software reengineering<br>software engineering. Case | 8 Hours |  |

| Cours     | se Outcomes –                                                                                                    |                          |  |  |  |  |  |
|-----------|----------------------------------------------------------------------------------------------------|--------------------------|--|--|--|--|--|
| C01       | Understand various software characteristics and analyze different software Development<br>Models                                   | K2                       |  |  |  |  |  |
| CO2       | Demonstrate the contents of an SRS and ensure that analysis, design and development meet applicable standards.                     | K2                       |  |  |  |  |  |
| CO3       | <b>CO3</b> Compare and contrast various methods for software design and create various object-<br>oriented diagrams.               |                          |  |  |  |  |  |
| CO4       | Apply testing strategies for software systems, apply various testing techniques such as unit K2                                    |                          |  |  |  |  |  |
| C05       | Apply the project management concepts and calculate various metrics related to software project                                    | K3                       |  |  |  |  |  |
| Text l    | Books:                                                                                                    |                          |  |  |  |  |  |
|           | Aggarwal K.K. and Singh Yogesh, "Software Engineering", New Age International Publishers, 008                                      | 3 <sup>rd</sup> edition, |  |  |  |  |  |
| 2. I      | Pressman RS, "Software Engineering: A Practitioners Approach", McGraw Hill, 7th edition, 202                                       | 22                       |  |  |  |  |  |
| 3. N      | Iall Rajib, "Fundamentals of Software Engineering", PHI Publication, 4th edition, 2014                                             |                          |  |  |  |  |  |
| Refer     | ence Books:                                                                                                    |                          |  |  |  |  |  |
|           | Pankaj Jalote, "An Integrated Approach to Software Engineering", Springer, 3rd editi                                               | on, 2010                 |  |  |  |  |  |
| 5.        | Ghezzi, M. Jarayeri, D. Manodrioli, "Fundamentals of Software Engineering", PHI<br>Publication, 2 <sup>nd</sup> edition, 2007      |                          |  |  |  |  |  |
| 6.        | Kassem Saleh, "Software Engineering", Cengage Learning, 2009                                                                       |                          |  |  |  |  |  |
| 7.        | Summerville Ian, "Software Engineering", Addison Wesley, 9th edition, 2017                                                         |                          |  |  |  |  |  |
| Links     | : NPTEL/You Tube/Web Link                                                                                                    |                          |  |  |  |  |  |
| · · · · · | //www.mlsu.ac.in/econtents/16_EBOOK-<br>_software_engineering_a_practitioners_approach_by_roger_spressmanpdf                       |                          |  |  |  |  |  |
|           | https://davcollegetitilagarh.org/wp-content/uploads/2020/09/fundamentals-of-software-engineering-fourth-<br>edition-rajib-mall.pdf |                          |  |  |  |  |  |
|           | https://handoutset.com/wp-content/uploads/2022/05/An-Integrated-Approach-to-Software-Engineering-Pankaj-<br>Jalote.pdf             |                          |  |  |  |  |  |
| -         | /nptel.ac.in/courses/106105182                                                                                                    |                          |  |  |  |  |  |
| https://  | /nptel.ac.in/courses/106101163_                                                                                                    |                          |  |  |  |  |  |
|           |                                                                                                    |                          |  |  |  |  |  |

|              | M.TECH (INT) FOURTH YEAR                                                                                                    |                                                       |  |  |  |
|--------------|----------------------------------------------------------------------------------------------------|-------------------------------------------------------|--|--|--|
| Course code  | AMICSML0701                                                                                                    | L T P<br>3 0 0                                        |  |  |  |
| Course title | Machine Learning Credit 3                                                                                                    |                                                       |  |  |  |
|              | <b>objective:</b> To introduction to the fundamental concepts in meaning algorithms. To understand the standard and most popular su                                                                                                    |                                                       |  |  |  |
| Pre-requ     | <b>uisites:</b> Basic Knowledge of Machine learning.                                                                                                    |                                                       |  |  |  |
|              | <b>Course Contents / Syllabus</b>                                                                                                    |                                                       |  |  |  |
| Unit-I       | <b>Introduction to Machine Learning</b><br>Introduction – Learning, Types of Learning, Well defined learning prob<br>a Learning System, History of ML, Introduction to Machine Learni<br>Introduction to Model Building, Sensitivity Analysis, Underfitting and C<br>and Variance, Concept Learning Task, Find – S Algorithms, Ver<br>Candidate Elimination Algorithm, Inductive Bias, Issues in Machine Lea<br>Science Vs Machine Learning. | ng Approaches,<br>Overfitting, Bias<br>sion Space and |  |  |  |
| Unit-II      | <ul> <li>Mining Association and Supervised Learning</li> <li>Classification and Regression, Regression: Linear Regression, N</li> <li>Regression, Logistic Regression, Polynomial Regression, Decision Tr</li> <li>CART.</li> <li>Apriori Algorithm: Market basket analysis, Association Rules.</li> <li>Neural Networks: Introduction, Perceptron, Multilayer Perceptron,</li> <li>Machine.</li> </ul>                                      | rees: ID3, C4.5,                                      |  |  |  |
| Unit-III     | <b>Unsupervised Learning</b><br>Introduction to clustering, K-means clustering, K-Nearest Neighbor, Ite<br>based clustering, Dealing with continuous, categorical values in K-Mea<br>Hierarchical: AGNES, DIANA, Partitional: K-means clustering, K-Moo<br>density-based clustering, Expectation Maximization, Gaussian Mixture                                                                                                    | ns,<br>de Clustering,                                 |  |  |  |
| Unit-IV      | <ul> <li>Probabilistic Learning &amp; Ensemble</li> <li>Bayesian Learning, Bayes Optimal Classifier, Naive Bayes Classifier, Networks.</li> <li>Ensembles methods: Bagging &amp; boosting, C5.0 boosting, Random Boosting Machines and XGBoost.</li> </ul>                                                                                                    |                                                       |  |  |  |
| Unit-V       | Reinforcement Learning & Case Studies         Reinforcement Learning & Case Studies         Reinforcement Learning: Introduction to Reinforcement Learning, Example of Reinforcement Learning in Practice, Learning Models for I (Markov Decision process, Q Learning – Q Learning function, QLearn Application of Reinforcement Learning.         Case Study: Health Care, E-Commerce, Smart Cities.                                        | Reinforcement –                                       |  |  |  |
|              | -                                                                                                    | I                                                     |  |  |  |
| Course ou    | <b>itcome:</b> After completion of this course students will be able to:                                                                                                    |                                                       |  |  |  |
| CO1          | Understanding utilization and implementation of proper machine learning                                                                                                    | ng algorithm. K2                                      |  |  |  |
| CO2          | Understand the basic supervised machine learning algorithms.                                                                                                    | K2                                                    |  |  |  |

| CO3          | Understand the difference between supervised and unsupervised learning.                                                                             | K2           |
|--------------|----------------------------------------------------------------------------------------------------|--------------|
| CO4          | Apply a comprehensive understanding of machine learning algorithms and the mathematical principles that underpin them for practical implementation. | K2           |
| CO5          | Apply an appreciation for what is involved in learning from data.                                                                                   | K3           |
| Text book    | s:                                                                                                    |              |
|              | o Gori , Machine Learning: A Constraint-Based Approach, Morgan                                                                                      |              |
|              | mann. 2017                                                                                                    |              |
| 2) Ether     | n Alpaydin, Machine Learning: The New AI, MIT Press-2016                                                                                            |              |
|              | pp, Christopher. Neural Networks for Pattern Recognition. New York, NY: Oxford, 1995                                                                | l University |
| 4) Tom       | M. Mitchell, "Machine Learning", McGraw-Hill, 2010                                                                                                  |              |
| Reference    | Books:                                                                                                    |              |
| · •          | d, S., Michalski, J. G. Carbonell and Tom M. Mitchell, Machine Learning: An Artifgence Approach, Volume 1, Elsevier. 2014                           | icial        |
| 2) Stephe    | n Marsland, Taylor & Francis 2009. Machine Learning: An Algorithmic Perspective                                                                     | ».           |
| 3) Ethem     | Alpaydin, (2004) "Introduction to Machine Learning (Adaptive Computation and M                                                                      | lachine      |
| Learni       | ng)", The MIT Press.                                                                                                    |              |
| 4) Fundai    | nentals of Machine Learning for Predictive Data Analytics: Algorithms, Worked Ex                                                                    | amples and   |
|              | les 1st Edition by John D. Kelleher                                                                                                    |              |
| Links:       | es ist Eatton by John D. Renener                                                                                                    |              |
|              | v.youtube.com/watch?v=fC7V8QsPBec&list=PL1xHD4vteKYVpaIiy295pg6_SY5qznc77&                                                                          | vindex=?     |
|              |                                                                                                    |              |
| https://www  | v.youtube.com/watch?v=OTAR0kT1swg&list=PL1xHD4vteKYVpaIiy295pg6_SY5qznc77                                                                           | &index=3     |
| https://www  | v.youtube.com/watch?v=OCwZyYH14uw                                                                                                    |              |
| https://www  | v.youtube.com/watch?v=9_LY0LiFqRQ                                                                                                    |              |
| https://www  | v.youtube.com/watch?v=EYeF2e2IKEo                                                                                                    |              |
| https://www  | v.youtube.com/watch?v=_PwhiWxHK80                                                                                                    |              |
| https://www  | v.youtube.com/watch?v=wTF6vzS9fy4                                                                                                    |              |
| https://www  | v.youtube.com/watch?v=lt65K-REdHw                                                                                                    |              |
| https://www  | v.youtube.com/watch?v=HTSCbxSxsg&list=PL1xHD4vteKYVpaIiy295pg6_SY5qznc77&i                                                                          | ndex=4       |
| https://www  | v.youtube.com/watch?v=NnlS2BzXvyM                                                                                                    |              |
| https://www  | v.youtube.com/watch?v=7enWesSofhg                                                                                                    |              |
| https://yout | u.be/rthuFS5LSOo                                                                                                    |              |
| https://yout | u.be/kho6oANGu_A                                                                                                    |              |
| https://www  | v.youtube.com/watch?v=9vMpHk44XXo&list=PL1xHD4vteKYVpaIiy295pg6_SY5qznc77                                                                           | &index=5     |
|              | ent Learning Tutorial   Reinforcement Learning Example Using Python   Edureka - YouTub                                                              |              |
|              | g – Solved Numerical Question on Apriori Algorithm(Hindi) - YouTube                                                                                 |              |
| Q Learning   | Explained   Reinforcement Learning Using Python   Q Learning in AI   Edureka - YouTube                                                              |              |

# M.TECH (INT) FOURTH YEAR

| Subject Code-AMICSE0752                           | L T P<br>0 0 2 |
|---------------------------------------------------|----------------|
| Subject Name- Software Engineering and Design Lab | Credits<br>1   |

**Course Objective-** With the help of modern CASE tools, students will learn how to go through the entire process of software development, from identifying a problem to creating a finished and high-quality product.

| Course O | Putcomes:                                                                                                    |    |
|----------|----------------------------------------------------------------------------------------------------|----|
| CO1      | Identify ambiguities, inconsistencies, and incompleteness from a requirements specification and state functional and non-functional requirement | K2 |
| CO2      | Graphically represent various UML diagrams and associations among them.                                                                         | K2 |
| CO3      | Able to use modern engineering tools for specification, design, implementation and testing                                                      | К3 |

## List of Practicals

| Lab<br>No. | Unit | Торіс                      | Program Logic Building                                             | CO Mapping |
|------------|------|----------------------------|--------------------------------------------------------------------|------------|
| 1          | 2    | Requirement<br>Gathering   | Find the real-world problem and create the requirement statements. | CO1        |
| 2          | 2    | Requirement<br>Engineering | Draw the use case diagram for assigned project.                    | CO2        |
| 3          | 2    | Requirement analysis       | Draw the Data Flow Diagram (DFD): All levels.                      | CO2        |
| 4          | 2    | Requirement analysis       | Design an ER diagram for with multiplicity.                        | CO2        |
| 5          | 2    | Requirement analysis       | Prepare SRS document in line with the IEEE recommended standards.  | CO2        |
| 6          | 3    | Design                     | Create Flowchart diagram for the assigned project                  | CO2        |
| 7          | 3    | Object oriented design     | Create Object diagram for the assigned project                     | CO2        |
| 8          | 3    | Object oriented design     | Create Class diagram for the assigned project.                     | CO2        |
| 9          | 3    | Software design            | Create State chart diagram assigned project.                       | CO2        |
| 10         | 3    | Software design            | Create Interaction diagram: sequence diagram.                      | CO2        |
| 11         | 3    | Software design            | Create Interaction diagram: collaboration diagram.                 | CO2        |
| 12         | 3    | Software design            | Create Activity diagram for the assigned project.                  | CO2        |

| 13 |   | Software design                      | Create Timing diagram for the assigned project                                                                                                    | CO2 |
|----|---|--------------------------------------|----------------------------------------------------------------------------------------------------|-----|
| 14 | 3 | Software design                      | Create Component diagram for the assigned project.                                                                                                    | CO2 |
| 15 | 3 | Software design                      | Create Deployment diagram for the assigned project.                                                                                                    | CO2 |
| 16 | 4 | Software testing                     | Estimation of Test Coverage Metrics and Structural<br>Complexity.                                                                                                    | CO3 |
| 17 | 4 | Test cases                           | Design and develop a program in a language of your<br>choice to solve the triangle problem defined as follows:<br>Accept three integers which are supposed to be the three<br>sides of a triangle and determine if the three values<br>represent an equilateral triangle, isosceles triangle,<br>scalene triangle, or they do not form a triangle at all.<br>Assume that the upper limit for the size of any side is 10.<br>Derive test cases for your program based on boundary-<br>value analysis, execute the test cases, and discuss the<br>results.       | CO3 |
| 18 | 4 | Black box<br>Testing                 | Design, develop, code, and run the program in any<br>suitable language to solve the commission problem.<br>Analyz it from the perspective of boundary value testing,<br>derive different test cases, execute these test cases, and<br>discuss the test results.                                                                                                    | CO3 |
| 19 | 4 | equivalence<br>class<br>partitioning | Design and develop a program in a language of your<br>choice to solve the triangle problem defined as follows:<br>Accept three integers which are supposed to be the three<br>sides of a triangle and determine if the three values<br>represent an equilateral triangle, isosceles triangle,<br>scalene triangle, or they do not form a triangle at all.<br>Assume that the upper limit for the size of any side is 10.<br>Derive test cases for your program based on equivalence<br>class partitioning, execute the test cases, and discuss the<br>results. | CO3 |
| 20 | 4 | decision-table<br>based testing      | Design and develop a program in a language of your<br>choice to solve the triangle problem defined as follows:<br>Accept three integers which are supposed to be the three<br>sides of a triangle and determine if the three values<br>represent an equilateral triangle, isosceles triangle,<br>scalene triangle, or they do not form a triangle at all.<br>Derive test cases for your program based on decision-<br>table approach, execute the test cases, and discuss the<br>results.                                                                      | CO3 |
| 21 | 4 | Path testing                         | Create test cases for a program which determine whether<br>an integer is prime or not by using path testing.                                                                                                    | CO3 |
| 22 | 4 | White box<br>testing                 | Create test cases for a program which determine whether<br>an integer is prime or not by using Cyclomatic<br>complexity.                                                                                                    | СОЗ |

| 23 | 4 | DC path testing          | Consider a program to input two numbers and print them<br>in ascending order.<br>Find all du paths and identify those du-paths that are not<br>feasible. Also find all dc paths and generate the test cases<br>for all paths (dc paths and non dc paths). | CO3 |
|----|---|--------------------------|----------------------------------------------------------------------------------------------------|-----|
| 24 | 4 | White box<br>testing     | Consider the code to arrange the nos. in ascending order.<br>Generate the test cases for loop coverage and path testing.<br>Check the adequacy of the test cases through mutation<br>testing and compute the mutation score for each.                     | CO3 |
| 25 | 4 | Test case<br>preparation | Write Test cases for any Known Application (e.g.,<br>Banking Application)                                                                                                    | CO3 |
| 26 | 4 | Test Plan                | Create a test plan document for any application (e.g.,<br>Library Management System)                                                                                                    | CO3 |
| 27 | 4 | Testing Tools            | Study of any testing tool (e.g., Win Runner)                                                                                                    | CO3 |
| 28 | 4 | Testing Tools            | Study of any bug tracking tool (e.g., Bugzilla, Bug bit)                                                                                                    | CO3 |
| 29 | 4 | Testing Tools            | Study of any test management tool (e.g., Test Director)                                                                                                    | CO3 |
| 30 | 4 | Testing Tools            | Study of any open source-Testing tool (e.g., Test link,<br>Test Rail)                                                                                                    | CO3 |
| 31 | 4 | Testing Tools            | Study of any web testing tool (e.g., Selenium)                                                                                                    | CO3 |
| 32 | 5 | Mini Project             | Mini Project with CASE tools.                                                                                                    | CO3 |
| 33 | 5 | Case study               | Case Study Provided by Industry.                                                                                                    | CO3 |

| Course     | code             |                                                                                                    | T P<br>0 2 |
|------------|------------------|----------------------------------------------------------------------------------------------------|------------|
| Course     |                  |                                                                                                    | edit<br>1  |
| List of Ex | -                |                                                                                                    | C0         |
| Sr. No.    | Nan              | ne of Experiment                                                                                                    | CO         |
| 1          | Writ             | e a program to perform various types of regression (Linear & Logistic).                                                                                                    | CO2        |
| 2          | Impl             | ement Apriori algorithm using sample data in Python.                                                                                                    | CO1        |
| 3          | algor            | e a program to demonstrate the working of the decision tree based ID3<br>rithm. Use an appropriate data set for building the decision tree and apply<br>knowledge to classify a new sample. | CO2        |
| 4          | datas            | e a program to implement k-Nearest Neighbour algorithm to classify the is<br>set. Print both correct and wrong predictions. Java/Python ML library clas<br>be used for this problem.        |            |
| 5          | using            | ly EM algorithm to cluster a set of data. Use the same data set for clustering k-Means algorithm. Compare the results of these two algorithms and ment on the quality of clustering.        | ng CO3     |
| 6          | Impl             | ement Support Vector Machine using Scikit-learn.                                                                                                    | CO5        |
| 7          | -                | ement the non-parametric Locally Weighted Regression algorithm to fit d<br>ts. Select appropriate data set for your experiment and draw graphs.                                             | ata CO1    |
| 8          | Impl             | ement Gradient Boosting Machine Ensemble in Python.                                                                                                    | CO4        |
| 9          | Impl             | ement of ANN algorithm using a sample dataset.                                                                                                    | CO2        |
| 10         |                  | ement naïve Bayesian Classifier model. Write the program to calculate racy, precision, and recall for your data set.                                                                        | the CO4    |
| Lab Cour   | se Ou            | itcome:                                                                                                    | I          |
| CO1        | Under<br>algorit | rstand the implementation procedures for the machine learning thms.                                                                                                    | K2         |
| CO2        | )                | ify and apply Machine Learning algorithms to solve real-world problems.                                                                                                    | K3         |
| CO 3       | Exami            | ine the requirements on special databases.                                                                                                    | K4         |

| Subiect  | M.TECH (INT) FOURTH YEAF<br>t Code : AMICSE0712                                                                                                    | LTP                                                                                    |              |
|----------|----------------------------------------------------------------------------------------------------|----------------------------------------------------------------------------------------|--------------|
| J        |                                                                                                    | 300<br>Credits                                                                         | 3            |
| Subject  | t Name: RPA Implementation                                                                                                    | 3                                                                                      | •            |
|          | <b>Objective:</b> This course is designed to give a thorough under ng and deploying software robots for Robotic Process Automat                                                                                                    |                                                                                        | al skills in |
| Pre- re  | quisites: Basic Knowledge of C Programming                                                                                                    |                                                                                        |              |
|          | <b>Course Contents/Syllabus</b>                                                                                                    |                                                                                        |              |
| Unit 1   | <b>Data Manipulation:</b> Introduction to Data Manipulation<br>collections and Tables, Text Manipulation, Data Manipulat<br>Assembling Data<br>Recording and Advanced UI Interaction; Recording Intro-<br>Desktop Recording, Web Recording, Input/output Methods                                                                            | ion, Gathering and<br>duction, Basic and                                               | 8 Ho urs     |
| Unit 2   | Data Scraping, Scraping advanced techniquesSelectors:Selectors, Defining and Assessing SelectorDebugging, Dynamic Selectors, Partial Selectors, RPA ChalleAdvanced Citrix Automation, Introduction to Image & Text Abased automation, Keyboard based automation, Information FCitrix Automation challenges, Best Practices using tab for Im | rs, Customization,<br>enge, Image, Text &<br>Automation, Image-<br>Retrieval, Advanced | 8 Hours      |
| Unit 3   | <b>Data Tables and Automation:</b> Excel Data Tables & PDF, E<br>Excel and Data Table Basics Data Manipulation in Excel, Ex<br>PDF, extracting a single piece of data, Anchors, Using anchor<br>Email Automation: Email Automation, Incoming Email au<br>Email automation                                                                   | xtracting Data from<br>rs in PDF                                                       | 8 Hours      |
| Unit 4   | <b>Debugging and Exception Handling:</b> Debugging Tools, St issues, Catching errors.<br>Orchestrator: Tenants, Authentication, Users, Roles, Rob<br>Queues & Transactions, Schedules                                                                                                    |                                                                                        | 8 Hours      |
| Unit 5   | <b>Robotic Framework:</b> Re-Framework template, Re-Framew works, Use Re-Framework to automate your own processes. Objects                                                                                                    | 1                                                                                      | 8 Hours      |
| Course ( | Dutcomes:                                                                                                    |                                                                                        |              |
| CO1      | Apply the concepts and methods for data manipulation.                                                                                                    |                                                                                        | K3           |
| CO2      | Learn basic implementation of Selectors.                                                                                                    |                                                                                        | K2           |
| CO3      | Implement the knowledge of RPA tools, and functions in vari                                                                                                    |                                                                                        | K4           |
| CO4      | Gain expertise in Desktop, Web & Citrix Automation and use build a structured business automation process.                                                                                                    | e RE-Framework to                                                                      | K2           |
| CO5      | Develop a real-world workflow automation project and will b workflow.                                                                                                    | be able to debug a                                                                     | K5           |
| Textboo  | L                                                                                                    |                                                                                        |              |
|          | ain Vaibhav, "Crisper Learning: For UiPath", Latest Edition, In                                                                                                    |                                                                                        |              |

5. Tripathi Alok Mani, "Learning Robotics Process Automation", Latest Edition, Packt Publishing ltd, Birmingham. March 2018

### **Reference Books/E-Books:**

1. Wibbenmeyer Kelly, "The Simple Implementation Guide to Robotic Process Automation (RPA)", Latest Edition, iUniverse Press, 2018.

2. https://www.uipath.com/hubfs/ebook-its-time-to-automate.pdf

### Links: NPTEL/You Tube/Web Link

https://www.youtube.com/watch?v=6QoCG6YIPVo&list=PL41Y-

9S9wmyJarNN2KnB4XudpT1yE1kVd

https://www.youtube.com/watch?v=YOHFgrOvPTM&list=PL41Y-

9S9wmyLvF6Ou0oPhg6MrFWSw7sn4

https://www.youtube.com/watch?v=QMBuyLMjOhM&list=PL41Y-

9S9wmyIYX6kciM8DboVYymsv2y6K

https://www.youtube.com/watch?v=KE9raKNTkfI&list=PL41Y-9S9wmyLeXL1DY9j-

XepNb\_vg9N8t

https://www.youtube.com/watch?v=2rjr8QhD9oc&list=PL41Y-9S9wmyJi2zmWY77yPZrdVI7ab3Ja

|                        | M.TECH (INT) FOURTH YEAR                                                                                                    |                                                                       |             |
|------------------------|----------------------------------------------------------------------------------------------------|-----------------------------------------------------------------------|-------------|
| Subject                | Code: AMICSAI0713                                                                                                    | LT P<br>300                                                           |             |
| Subject                | Name: Programming for Data Analytics                                                                                                    | Credits<br>3                                                          | 5           |
| technique<br>analyzing | <b>objective:</b> This course aims to equip students with the knowledges relevant to business decision-making, empowering them to apply and resolving business problems. By the end of the course, stude ormed decisions in a data-driven business landscape.                                                                                                    | y Data Science pr                                                     | inciples in |
| Pre-req                | uisites: Basic Knowledge of Python and R                                                                                                    |                                                                       |             |
|                        | Course Contents / Syllabus                                                                                                    |                                                                       |             |
| Unit 1                 | Basic Data Analysis Using Python/RPandas data structures – Series and Data Frame, Data wranglinStatistics with Pandas, Mathematical Computing Usingvisualization with Python Descriptive and Inferential Statistics,Model Building, Probability and Hypothesis Testing, SensiRegular expression: RE packages.                                                                                        | NumPy, Data<br>Introduction to                                        | 8 Hours     |
| Unit 2                 | R Graphical User Interfaces         Built-in functions, Data Objects-Data Types & Data Structure,         Data Items, Manipulating and Processing Data in R using Dply         Stringr package, Building R Packages, Running and Manipulat         data import and export, attribute and data types, descriptive state         exploratory data analysis, Flexdashboard, and R-shiny.                | r package &<br>ing Packages,                                          | 8 Hours     |
| Unit 3                 | Data Engineering Foundation         Connecting to a database (sqlite) using Python, Sending DML a queries and processing the result from a Python Program, Hand NOSQL query using MongoDB, MongoDB Compass.                                                                                                    |                                                                       | 8 Hours     |
| Unit 4                 | Introduction to Tensor Flow And AI<br>Introduction, Using TensorFlow for AI Systems, Up and<br>TensorFlow, Understanding TensorFlow Basics, Convol<br>Networks, Working with Text and Sequences, and Tensor Boar<br>Word Vectors, Advanced RNN, and Embedding Visualization<br>Abstractions and Simplifications, Queues, Threads, and<br>Distributed TensorFlow, Exporting and Serving Models with T | utional Neural<br>d Visualization,<br>on. TensorFlow<br>Reading Data, | 8 Hours     |
| Unit 5                 | Deep Learning with KerasIntroducing Advanced Deep Learning with Keras, Deep NetAutoencoders, Generative Adversarial Networks (GANs), InDisentangled Representation GANs, Cross-Domain GANAutoencoders (VAEs), Deep Reinforcement Learning, PMethods.                                                                                                    | eural Networks,<br>nproved GANs,<br>Ns, Variational                   | 8 Hours     |

| Course out | <b>come:</b> After completion of this course students will be able to:                                                             |    |
|------------|----------------------------------------------------------------------------------------------------|----|
| CO1        | Install, Code and Use Python & R Programming Language in R Studio IDE to perform basic tasks on Vectors, Matrices and Data frames. | K1 |
| CO2        | Implement the concept of the R packages.                                                                                           | K3 |
| CO3        | Understand the basic concept of the MongoDB.                                                                                       | K2 |
| CO4        | Understand and apply the concept of the RNN and tensorflow.                                                                        | K4 |
| CO5        | Understand and evaluate the concept of the keras in deep learning.                                                                 | K5 |
| Torthoole  |                                                                                                    | •  |

### **Textbooks:**

1.Glenn J. Myatt, Making sense of Data: A practical Guide to Exploratory Data Analysis and Data Mining, John Wiley Publishers, 2007.

2.Learning TensorFlow by Tom Hope, Yehezkel S. Resheff, Itay Lieder O'Reilly Media, Inc.

3.Advanced Deep Learning with TensorFlow 2 and Keras: Apply DL, GANs, VAEs, deep RL, unsupervised learning, object detection and segmentation, and more, 2nd Edition.

4.Glenn J. Myatt, Making sense of Data: A practical Guide to Exploratory Data Analysis and Data Mining, John Wiley Publishers, 2007.

### **Reference Books:**

- 1. Boris lublinsky, Kevin t. Smith, Alexey Yakubovich, "Professional Hadoop Solutions", 1 st Edition, Wrox, 2013.
- 2. Chris Eaton, Dirk Deroos et. al., "Understanding Big data", Indian Edition, McGraw Hill, 2015.

3. Tom White, "HADOOP: The definitive Guide", 3 <sup>rd</sup> Edition, O Reilly, 2012

### Links:

https://www.ibm.com/cloud/blog/python-vs-r

https://www.youtube.com/watch?v=C5R5SdYzQBI

https://hevodata.com/learn/data-engineering-and-data-engineers/

https://www.youtube.com/watch?v=IjEZmH7byZQ

https://www.youtube.com/watch?v=pWp3PhYI-OU

|            | M.Tech (Int) IV Year VII Seme                                                                                                    | ester                                            |         |
|------------|----------------------------------------------------------------------------------------------------|--------------------------------------------------|---------|
| Subjec     | t Code: AMICSE0713                                                                                                    | LT P<br>3 0 0                                    |         |
| Subjec     | t Name:Web Development using MERN Stack<br>with DevOps                                                                                                    | Credits<br>3                                     |         |
|            | <b>Objective:</b> This course focuses on how to design and build statistic web applications. Students can understand how to put                                                                                                    | -                                                |         |
| Pre- req   | uisites: Student should have the knowledge of HTML, CSS                                                                                                    | and ES6                                          |         |
|            | Course Contents/Syllabus                                                                                                    |                                                  |         |
| Unit-1     | Introduction to React JS:<br>Overview of frameworks, NPM commands, React App, Project React Component Basic, Understanding JSX, Props and State, S<br>Components, Component life cycle, Hooks, react-router vs react                                                                                      | tateless and Stateful                            | 8 Hours |
| Unit-2     | <b>Connecting React with mongodB:</b><br>Google Material UI, AppBar, Material UI's Toolbar, NavBar, Ma<br>and Complex Transactions, Dynamic Schema, create Index (), ge<br>Index (), Replication, Statement-based vs. Binary Replication,<br>Auto-Sharding and Integrated Caching, Load balancing, Aggreg | et Indexes () & drop                             | 8 Hours |
| Unit-3     | Node js & Express Framework:<br>Introduction, Environment Setup, serving static resources, templ<br>and jade, Connecting Node.js to Database, Mongoose Module, C<br>Express Framework, MVC Pattern, Routing, Cookies and Sessic<br>User Authentication                                                    | Creating Rest APIs,                              | 8 Hours |
| Unit-4     | <b>Evolution of DevOps:</b><br>DevOps Principles, DevOps Lifecycle, DevOps Tools, and Bene<br>SDLC (Software Development Life Cycle) models, Lean, ITIL<br>Agile vs DevOps, Process flow of Scrum Methodologies, Project<br>sprint Planning and Release management, Continuous Integratio                 | and Agile Methodology, planning, scrum testing,  | 8 Hours |
| Unit-5     | CI/CD concepts (GitHub, Jenkins, Sonar):<br>GitHub, Introduction to Git, Version control system, Jenkins Intri<br>in Jenkins, adding plugin in Jenkins, Creating Job with Maven &<br>Sonar, Dockers, Containers Image: Run, pull, push containers, C<br>Introduction to Kubernetes.                       | roduction, Creating Job<br>& Git, Integration of | 8 Hours |
| Course     | Outcomes –                                                                                                    |                                                  |         |
| CO1        | Apply the knowledge of ES6 that are vital to implement react a web.                                                                                                    | pplication over the                              | К3      |
| CO2        | Implement and understand the impact of web designing by data<br>Mongodb .                                                                                                    | base connectivity with                           | K3      |
| CO3        | Explain, analyze and apply the role of server-side scripting lang<br>Express js framework                                                                                                    | guage like Nodejs and                            | K4      |
| <b>CO4</b> | Identify the benefits of DevOps over other software developme insights into the DevOps environment.                                                                                                    | ent processes to Gain                            | K2      |
| CO5        | Demonstrate popular open-source tools with features and assoc<br>to perform Continuous Integration and Continuous Delivery.                                                                                                    |                                                  | K3      |

| 1. Kirupa Chinnathambi, "Learning React", 2 <sup>nd</sup> Edition 2016, Addison Wesley Publication.                                                                                                    |     |
|----------------------------------------------------------------------------------------------------|-----|
| 2. Mohan Mehul, "Advanced Web Development with React", 2 <sup>nd</sup> Edition 2020, BPB Publicatio                                                                                                    | ns. |
| 3. Dhruti Shah, "Comprehensive guide to learn Node.js", 1 <sup>st</sup> Edition, 2018 BPB Publications.                                                                                                    |     |
| 4. Jennifer Davis, Ryn Daniels, "Effective DevOps: Building, Collaboration, Affinity, and Toolin                                                                                                    | nσ  |
| at Scale",1st Edition, 2016, O'Reilly Media Publication.                                                                                                    |     |
| 5. John Edward Cooper Berg, "DevOps. Building CI/CD Pipelines with Jenkins, Docker Contain                                                                                                    |     |
| AWS (Amazon Web Services) ECS, JDK 11, Git and Maven 3, Sonar, Nexus", Kin                                                                                                    | dle |
| Edition,2019, O'Reilly Media Edition.                                                                                                    |     |
| Reference Books:                                                                                                    |     |
| 8. Anthony Accomazzo, Ari Lerner, and Nate Murray, "Fullstack React: The Complete Guide to                                                                                                    |     |
| ReactJS and Friends", 4th edition, 2020 International Publishing.                                                                                                    |     |
| 9. David Cho, "Full-Stack React, Type Script, and Node: Build cloud-ready web applications us                                                                                                    | ina |
| React 17 with Hooks and GraphQL", 2nd edition, 2017 Packt Publishing Limited.                                                                                                    | mg  |
| 10. Richard Haltman & Shubham Vernekar, "Complete node.js: The fast guide: Learn complete                                                                                                    |     |
| backend development with node.js"5th edition, 2017 SMV publication.                                                                                                    |     |
| 11. Glenn Geenen, Sandro Pasquali, Kevin Faaborg, "Mastering Node.js: Build robust and scalab                                                                                                    | le  |
| real-time server-side web applications efficiently" 2nd edition Packt,2017 Publishing Limited                                                                                                    |     |
|                                                                                                    | •   |
| 12. Greg Lim," Beginning Node.js, Express & MongoDB Development, kindle edition,2019                                                                                                    |     |
| international publishing.                                                                                                    |     |
| 13. Daniel Perkins, "ReactJS Master React.js with simple steps, guide and instructions" 3rd editi                                                                                                    | on, |
| 2015 SMV publication.                                                                                                    |     |
| 14. Peter Membrey, David Hows, Eelco Plugge, "MongoDB Basics", 2nd edition ,2018                                                                                                    |     |
| International Publication.                                                                                                    |     |
| Links: NPTEL/You Tube/Web Link:                                                                                                    |     |
| https://youtu.be/QFaFIcGhPoM?list=PLC3y8-rFHvwgg3vaYJgHGnModB54rxOk3                                                                                                    |     |
|                                                                                                    |     |
| https://youtu.be/pKd0Rpw7O48                                                                                                    |     |
| https://youtu.be/pKd0Rpw7O48<br>https://youtu.be/TIB eWDSMt4                                                                                                    |     |
| https://youtu.be/TlB_eWDSMt4                                                                                                    |     |
| https://youtu.be/TIB_eWDSMt4<br>https://youtu.be/QFaFIcGhPoM                                                                                                    |     |
| https://youtu.be/TIB_eWDSMt4<br>https://youtu.be/QFaFIcGhPoM<br>https://youtu.be/Kvb0cHWFkdc                                                                                                    |     |
| https://youtu.be/TIB_eWDSMt4<br>https://youtu.be/QFaFIcGhPoM<br>https://youtu.be/Kvb0cHWFkdc<br>https://youtu.be/pQcV5CMara8                                                                                                    |     |
| https://youtu.be/TIB_eWDSMt4<br>https://youtu.be/QFaFIcGhPoM<br>https://youtu.be/Kvb0cHWFkdc<br>https://youtu.be/pQcV5CMara8<br>https://youtu.be/c3Hz1qUUIyQ                                                                                                    |     |
| https://youtu.be/TIB_eWDSMt4<br>https://youtu.be/QFaFIcGhPoM<br>https://youtu.be/Kvb0cHWFkdc<br>https://youtu.be/pQcV5CMara8<br>https://youtu.be/c3Hz1qUUIyQ<br>https://youtu.be/Mfp94RjugWQ                                                                                                    |     |
| https://youtu.be/TIB_eWDSMt4<br>https://youtu.be/QFaFIcGhPoM<br>https://youtu.be/Kvb0cHWFkdc<br>https://youtu.be/pQcV5CMara8<br>https://youtu.be/c3Hz1qUUIyQ<br>https://youtu.be/Mfp94RjugWQ<br>https://youtu.be/SyEQLbbSTWg                                                                                                    |     |
| https://youtu.be/TIB_eWDSMt4<br>https://youtu.be/QFaFIcGhPoM<br>https://youtu.be/Kvb0cHWFkdc<br>https://youtu.be/pQcV5CMara8<br>https://youtu.be/c3Hz1qUUIyQ<br>https://youtu.be/Mfp94RjugWQ<br>https://youtu.be/SyEQLbbSTWg<br>https://youtu.be/BLI32FvcdVM                                                                                                    |     |
| https://youtu.be/TIB_eWDSMt4<br>https://youtu.be/QFaFIcGhPoM<br>https://youtu.be/Kvb0cHWFkdc<br>https://youtu.be/pQcV5CMara8<br>https://youtu.be/c3Hz1qUUIyQ<br>https://youtu.be/Mfp94RjugWQ<br>https://youtu.be/SyEQLbbSTWg<br>https://youtu.be/BLI32FvcdVM<br>https://youtu.be/fCACk9ziarQ                                                                                                    |     |
| https://youtu.be/TIB_eWDSMt4<br>https://youtu.be/QFaFIcGhPoM<br>https://youtu.be/Kvb0cHWFkdc<br>https://youtu.be/pQcV5CMara8<br>https://youtu.be/c3Hz1qUUIyQ<br>https://youtu.be/Mfp94RjugWQ<br>https://youtu.be/SyEQLbbSTWg<br>https://youtu.be/SyEQLbbSTWg<br>https://youtu.be/BLI32FvcdVM<br>https://youtu.be/fCACk9ziarQ<br>https://youtu.be/YSyFSnisip0                                                                                                    |     |
| https://youtu.be/TIB_eWDSMt4<br>https://youtu.be/QFaFIcGhPoM<br>https://youtu.be/Kvb0cHWFkdc<br>https://youtu.be/pQcV5CMara8<br>https://youtu.be/C3Hz1qUUIyQ<br>https://youtu.be/Mfp94RjugWQ<br>https://youtu.be/SyEQLbbSTWg<br>https://youtu.be/BLI32FvcdVM<br>https://youtu.be/fCACk9ziarQ<br>https://youtu.be/YSyFSnisip0<br>https://youtu.be/TH_QH9nipNs                                                                                                    |     |
| https://youtu.be/TIB_eWDSMt4<br>https://youtu.be/QFaFIcGhPoM<br>https://youtu.be/Kvb0cHWFkdc<br>https://youtu.be/pQcV5CMara8<br>https://youtu.be/c3Hz1qUUIyQ<br>https://youtu.be/Mfp94RjugWQ<br>https://youtu.be/SyEQLbbSTWg<br>https://youtu.be/SyEQLbbSTWg<br>https://youtu.be/BLI32FvcdVM<br>https://youtu.be/fCACk9ziarQ<br>https://youtu.be/YSyFSnisip0                                                                                                    |     |
| https://youtu.be/TIB_eWDSMt4<br>https://youtu.be/QFaFIcGhPoM<br>https://youtu.be/Kvb0cHWFkdc<br>https://youtu.be/pQcV5CMara8<br>https://youtu.be/c3Hz1qUUIyQ<br>https://youtu.be/Mfp94RjugWQ<br>https://youtu.be/SyEQLbbSTWg<br>https://youtu.be/BL132FvcdVM<br>https://youtu.be/fCACk9ziarQ<br>https://youtu.be/YSyFSnisip0<br>https://youtu.be/7H_QH9nipNs<br>https://youtu.be/AX1AP83CuK4                                                                                                    |     |
| https://youtu.be/TIB_eWDSMt4<br>https://youtu.be/QFaFIcGhPoM<br>https://youtu.be/Kvb0cHWFkdc<br>https://youtu.be/pQcV5CMara8<br>https://youtu.be/c3Hz1qUUIyQ<br>https://youtu.be/Mfp94RjugWQ<br>https://youtu.be/SyEQLbbSTWg<br>https://youtu.be/BL132FvcdVM<br>https://youtu.be/fCACk9ziarQ<br>https://youtu.be/fCACk9ziarQ<br>https://youtu.be/7H_QH9nipNs<br>https://youtu.be/AX1AP83CuK4<br>https://youtu.be/2N-59wUIPVI                                                                                                    |     |
| https://youtu.be/TIB_eWDSMt4<br>https://youtu.be/QFaFIcGhPoM<br>https://youtu.be/Kvb0cHWFkdc<br>https://youtu.be/pQcV5CMara8<br>https://youtu.be/c3Hz1qUUIyQ<br>https://youtu.be/Mfp94RjugWQ<br>https://youtu.be/SyEQLbbSTWg<br>https://youtu.be/SyEQLbbSTWg<br>https://youtu.be/BLI32FvcdVM<br>https://youtu.be/fCACk9ziarQ<br>https://youtu.be/TACk9ziarQ<br>https://youtu.be/7H_QH9nipNs<br>https://youtu.be/AX1AP83CuK4<br>https://youtu.be/2N-59wUIPVI<br>https://youtu.be/ACED0RD0cQ                                                              |     |
| https://youtu.be/TIB_eWDSMt4<br>https://youtu.be/QFaFIcGhPoM<br>https://youtu.be/Kvb0cHWFkdc<br>https://youtu.be/pQcV5CMara8<br>https://youtu.be/c3Hz1qUUIyQ<br>https://youtu.be/Mfp94RjugWQ<br>https://youtu.be/SyEQLbbSTWg<br>https://youtu.be/SyEQLbbSTWg<br>https://youtu.be/fCACk9ziarQ<br>https://youtu.be/fCACk9ziarQ<br>https://youtu.be/TH_QH9nipNs<br>https://youtu.be/AX1AP83CuK4<br>https://youtu.be/AX1AP83CuK4                                                                                                    |     |
| https://youtu.be/TIB_eWDSMt4<br>https://youtu.be/QFaFIcGhPoM<br>https://youtu.be/QCv5CMara8<br>https://youtu.be/QCv5CMara8<br>https://youtu.be/Affp94RjugWQ<br>https://youtu.be/Mfp94RjugWQ<br>https://youtu.be/SyEQLbbSTWg<br>https://youtu.be/BL132FvcdVM<br>https://youtu.be/fCACk9ziarQ<br>https://youtu.be/fCACk9ziarQ<br>https://youtu.be/TH_QH9nipNs<br>https://youtu.be/AX1AP83CuK4<br>https://youtu.be/2N-59wUIPVI<br>https://youtu.be/QCFE0RD0cQ<br>https://youtu.be/UV16BbPcMQk<br>https://youtu.be/fqMOX6JJhGo                              |     |
| https://youtu.be/TIB_eWDSMt4<br>https://youtu.be/QFaFIcGhPoM<br>https://youtu.be/QFaFIcGhPoM<br>https://youtu.be/QFaFIcGhPoM<br>https://youtu.be/QFaFIcGhPoM<br>https://youtu.be/QFaFIcGhPoR<br>https://youtu.be/QFaFIcGhPoR<br>https://youtu.be/SyEQLbbSTWg<br>https://youtu.be/SyEQLbbSTWg<br>https://youtu.be/FCACk9ziarQ<br>https://youtu.be/TAENSION<br>https://youtu.be/TH_QH9nipNs<br>https://youtu.be/AX1AP83CuK4<br>https://youtu.be/QFE0RD0cQ<br>https://youtu.be/LV16BbPcMQk<br>https://youtu.be/fqMOX6JJhGo<br>https://youtu.be/m0a2CzgLNsc |     |
| https://youtu.be/TIB_eWDSMt4https://youtu.be/QFaFIcGhPoMhttps://youtu.be/QFaFIcGhPoMhttps://youtu.be/pQcV5CMara8https://youtu.be/c3Hz1qUUIyQhttps://youtu.be/C3Hz1qUUIyQhttps://youtu.be/Mfp94RjugWQhttps://youtu.be/SyEQLbbSTWghttps://youtu.be/BLI32FvcdVMhttps://youtu.be/fCACk9ziarQhttps://youtu.be/YSyFSnisip0https://youtu.be/AX1AP83CuK4https://youtu.be/DVIhttps://youtu.be/DVIhttps://youtu.be/DOCQhttps://youtu.be/GACJJhGohttps://youtu.be/fQACJJhGo                                                                                        |     |

## M. TECH INTEGRATED FOURTH YEAR

|                        | M. TECH INTEGRATED FOURTH YEAR                                                                                                    |                                                                     |                            |
|------------------------|----------------------------------------------------------------------------------------------------|---------------------------------------------------------------------|----------------------------|
| Subject                | Code: ANC0701                                                                                                    | L T P<br>2 0 0                                                      |                            |
| Subject                | Name: Foundations of Entrepreneurship                                                                                                    |                                                                     |                            |
| of entrep<br>support a | <b>Objective:</b> The objective of this course is to make students understreneurship; develop an understanding of intellectual property rights a ssociated with new venture startups, Understand the various sources eate awareness on the policy framework for promoting entrepreneurs neurs.                                                                                                    | nd be familiar with th<br>of idea generation and                    | e financial<br>l screening |
|                        | Course Contents/Syllabus                                                                                                    |                                                                     |                            |
| Unit- 1                | <b>Introduction to Entrepreneurship</b><br><b>About Entrepreneurship:</b> Concept of Entrepreneurship - Role of<br>Economic Development -Entrepreneurial decision process – En<br>types, culture and structure, competing theories of Entrepreneurship<br>About Entrepreneurs: — Qualities of a successful entrepreneur<br>motivation –Corporate Entrepreneurship and Intrapreneurship                                                                                                    | ntrepreneurial traits,                                              | 5 Hours                    |
| Unit- 2                | <b>Intellectual Property Rights</b><br><b>About IPR:</b> Introduction to intellectual property rights (IPR), intellits protection, Forms of Protection depending on the product trademark, design know-how, trade secrets, etc.                                                                                                    |                                                                     | 6 Hours                    |
| Unit -3                | Launching a New Venture<br>Business Plan: The business plan, Business Planning Process: e<br>planning, preparation of project plan, components of an ideal bus<br>plan, financial plan, operational plan<br>Feasibility Analysis: Feasibility Analysis – aspects and methods: I<br>and market analysis - and technological feasibility.<br>Forms of ownership and understanding phases of Business unit<br>business ownership, Registration of<br>business units; start-up to going IPO; revival, exit, and end to a ven | siness plan – market<br>Economic, financial,<br>:: Various Forms of | 8 Hours                    |
| Unit - 4               | Idea Generation and Screening<br>Methods of Generating Ideas: Linear techniques – Morphologica<br>Listing, Scamper, Alternative Scenarios, Forced Association, Value<br>Product Planning and Development Process: Establishing evalua<br>Stage, Concept Stage, Product Development Stage and Test market<br>commercialization.                                                                                                    | Analysis<br>tion criteria, idea                                     | 7 Hours                    |
| Unit - 5               | Entrepreneurial Finance, Assistance and Entrepreneurial Devel<br>Sources of finance: Banks and financial institutions – IFCI, ICICI,<br>financing of Small Business<br>Role of central government and State Government in promoting ent<br>Entrepreneurial Development Agencies: Overview of MSME pol<br>in India. Role of agencies assisting Entrepreneurship: DICs, SSIs, M<br>Entrepreneurship Development Institute (EDI).                                                                                           | IDBI and SIDBI),<br>trepreneurship<br>licy of government            | 4 Hours                    |

| Outcomes:                                                                                                    |                                                                                                    |
|----------------------------------------------------------------------------------------------------|----------------------------------------------------------------------------------------------------|
| Develop an understanding of basic concepts of entrepreneurship.                                                   | K2                                                                                                    |
| Develop an understanding on fundamentals of Intellectual Property Reghts.                                         | K2                                                                                                    |
| Evaluating and understanding a holistic approach of launching a new business venture.                             | K4                                                                                                    |
| Understanding of converting an idea to an opportunity and various funding sources.                                | K2                                                                                                    |
| Develop knowledge on Entrepreneurial Finance, Assistance and the role of<br>Entrepreneurial Development Agencies. | K5                                                                                                    |
| -                                                                                                    | Develop an understanding on fundamentals of Intellectual Property Reghts.         Evaluating and understanding a holistic approach of launching a new business venture.         Understanding of converting an idea to an opportunity and various funding sources.         Develop knowledge on Entrepreneurial Finance, Assistance and the role of |

### Textbooks:

1. Hisrich, R.D., Peters, M.P., & Shepherd, D. A., "Entrepreneurship", Mc.Graw-Hill, 2023

2. Bamford, C.E., & Burton, G. D., "Entrepreneurship: the art, science, and process for success". Mcgraw-Hill, 2021

### **Reference Books/E-Books:**

1. Rickman, C. D., "How to start your own business : ... and make it work". Dk Publishing, 2021

2. Barringer, B. R., & R Duane Ireland, "Entrepreneurship successfully launching new ventures" Harlow London New York, Ny Boston [U.A.] Pearson, 6th ed., 2019

### Links: NPTEL/You Tube/Web Link

https://www.firstrepublic.com/insights-education/five-types-of-entrepreneurship-meaning-and-definingcharacteristics

https://msme.gov.in/sites/default/files/MSME\_Schemes\_English\_0.pdf

https://www.greyb.com/blog/morphologicalanalysis/#:~:text=Morphological%20analysis%20is%20all%20about,units%20to%20solve%20a%20problem

## **M.TECH (INT) FOURTHYEAR**

| Subject Code: ANC0702          | L T P<br>3 0 0 |
|--------------------------------|----------------|
| Subject Name: CRM Fundamentals |                |

### **Course objective:**

This course is designed to help in understanding the fundamentals of CRM. It will help in providing better services for Sales, Marketing and Customer Relations in an Enterprise. To make the students understand the organizational need, benefits and process of creating long-term value for individual customers. To disseminate knowledge regarding the concept of e-CRM and e-CRM technologies. To enable the students understand the technological and human issues relating to implementation of Customer Relationship Management in the organizations.

| rre-requi | sites: None<br>Course Contents / Syllabus                                                                                                    |         |
|-----------|----------------------------------------------------------------------------------------------------|---------|
| Unit-1    | Introduction<br>CRM- definition, history, goals. Sources of CRM value. Components of CRM:<br>people, process, technology. Evolution of CRM: marketing and its principles,<br>customer relations to CRM.Dynamics of Customer Supplier Relationships,<br>Nature and context of CRM, Strategy and Organization of CRM: strategy, The<br>relationship-oriented organization: Mission, Culture, Structure, People,<br>Communication & Information Systems. | 8 Hours |
| Unit-2    | CRM Strategy and Framework<br>Developing a CRM strategy. Customer oriented (C in CRM), Relationship<br>driven, 360 degree view of customer.<br>CRM system features- functions, application, benefits and solutions. Importance<br>of loyalty- active, passive, split, shifting and switchers, customer profiling,<br>customer segmentation model, Customer Experience, relationship marketing and<br>journey, Case study.                             | 8 Hours |
| Unit-3    | Solution Design and Architecture<br>CRM system solution- specifications, Data Analysis, Solution Requirements.<br>Types of CRM- On-Premise, cloud based. Pros and Cons of each. Integration<br>CRM with other enterprise applications. The Technology of CRM: Data<br>warehouses and customer relationships, creating data mart model, components<br>of operational data warehouse.                                                                   | 8 Hours |
| Unit-4    | <b>CRM for Business</b><br>CRM in Sales, Service, Marketing, E-commerce. Social Customer Relationship<br>Management. Analytical CRM: Predictive Analytics vs Operational Analytics.<br>Channel Partner Relationship management, Collaborative CRM (using data<br>pooling), Business Benefits of Cloud Based System, SLAs, Practical Challenges.                                                                                                    | 8 Hours |
| UNIT-5    | <b>CRM implementation</b><br>Building CRM roadmaps: current processes, customers, strategic goals,<br>technology issues, pilot and proof of concept projects. Preliminary Roadmap and<br>its template, developing roadmap midstream. Design stage, custom<br>development, integration, reporting, data migration, and implementation, testing,<br>launching and application management. Introduction to following CRM tools:                          | 8 Hours |

|                                                                                                    | ZOHO, Pega, Microsoft Dynamics 365, Sales force.                                |                     |
|----------------------------------------------------------------------------------------------------|---------------------------------------------------------------------------------|---------------------|
| Course O                                                                                                    | utcome: At the end of course, the student will be able                          |                     |
| CO 1                                                                                                    | Understand the basic concepts of Customer relationship management.              | <mark>K2</mark>     |
| CO 2                                                                                                    | To understand strategy and framework of Customer relationship management.       | K2                  |
| CO 3                                                                                                    | Learn basics of Cloud Based Customer relationship management.                   | <mark>K1</mark>     |
| CO 4                                                                                                    | Understand Customer relationship management in context with business use cases. | K3                  |
| CO 5                                                                                                    | Understand implementation basics of CRM.                                        | K3                  |
| Text book                                                                                                    | XS:                                                                             |                     |
| 1. CR                                                                                                    | RM Fundamentals by Scott Kostojohn Mathew Johnson Brian Paulen. App             | ress, 2011.         |
| <ol> <li>Customer Relationship Management- How to develop and execute a CRM strategy By Michael<br/>Pearce, Business Expert Press, 2021.</li> </ol> |                                                                                 | trategy By Michael  |
| Reference                                                                                                    | e Books:                                                                        |                     |
| 1. The CRM Handbook-A Business Guide to Customer Relationship Management by Jill Dyché;<br>Addison-Wesley (for case studies)                        |                                                                                 | nent by Jill Dyché; |
| <ol> <li>Customer Relationship Management Systems handbook by Duane E Sharp. Auerbach<br/>Publications by CRC Press Company</li> </ol>              |                                                                                 |                     |
| NPTEL/ Y                                                                                                    | YouTube/ Faculty Video Link:                                                    |                     |
| https://onl                                                                                                    | inecourses.nptel.ac.in/noc20_mg57/preview                                       |                     |
| https://arcl                                                                                                    | hive.nptel.ac.in/courses/110/105/110105145/                                     |                     |

|         | M. TECH (INT) FOUR                                                                                                    | <b>FH YEAR</b>                                                                                                   |           |
|---------|----------------------------------------------------------------------------------------------------|----------------------------------------------------------------------------------------------------|-----------|
| Subject | Code: AMICSE0801                                                                                                    | L T P<br>3 0 0                                                                                                   |           |
| Subject | Name: Computer Vision                                                                                                    | Credits<br>3                                                                                                    |           |
|         | <b>Objective:</b> To learn about key features of Computes improvement in the accuracy and outcomes of varies ults.                                                                                                    |                                                                                                    |           |
|         | uisites: Basic Knowledge of programming langua                                                                                                    | ge Python/ Advanced Pythor                                                                                       | features/ |
|         | Course Contents/Syl                                                                                                    | labus                                                                                                    |           |
| Unit -1 | Introduction to Computer Vision<br>Computer Vision, Research and Applications, (<br>Recognition, Augmented & Mixed Reality, H<br>examples Categorization of Images, Object D<br>Moving Objects, Retrieval of Images Based on '<br>Vision Tasks classification, object detection,<br>Convolutional Neural Networks, Evolution of CN<br>Recent CNN | ealthcare). Most popular<br>Detection, Observation of<br>Their Contents, Computer<br>Instance segmentation.      | 8 Hours   |
| Unit -2 | Architectures<br>Representation of a Three-Dimensional Moving So<br>pooling layers, and padding. Transfer learning<br>Architectures.<br>Architectures Design: LeNet-5, AlexNet, VGGI<br>Efficient Net, Mobile Net, RNN Introduction.                                                                                                    | g and pre-trained models                                                                                         | 8 Hours   |
| Unit -3 | SegmentationPopular Image Segmentation Architectures, FCNMethods, Pixel Transformations, Geometric Operin Image Processing, Instance Segmentation, Locand image segmentation using CNNs, LSTM anVision Languages, Quality Analysis, Visual DialoApplication, Split & Merge, Mean Shift & Mode F                                                  | rations, Spatial Operations<br>alisation, Object detection<br>d GRU's. Vision Models,<br>ogue, Active Contours & | 8 Hours   |
| Unit -4 | Object Detection<br>Object Detection and Sliding Windows, R-CNN, I<br>Recognition, 3-D vision and Geometry, Digital W<br>Detection, face recognition instance Recognition,<br>Recognition Objects, Scenes, Activities, Object of                                                                                                    | Fast R-CNN, Object<br>atermarking. Object<br>Category                                                            | 8 Hours   |
| Unit -5 | Visualization and Generative Models<br>Benefits of Interpretability, Fashion MNIST, Cl<br>walkthrough, GradCAM,ZFNet. Introduction<br>Models, Generative Adversarial Networks Comb<br>other VAE and GAN's deep generative models. Generative Models across multiple domains,Deep<br>and video applications.                                      | ass Activation, Map code<br>about Deep Generative<br>ination VAE and GAN's,<br>GAN Improvements, Deep            | 8 Hours   |

| CO1        | Analyse knowledge of deep architectures used for solving various Vision<br>and Pattern Association tasks.                             | K4                             |
|------------|----------------------------------------------------------------------------------------------------|--------------------------------|
| CO2        | Develop appropriate learning rules for each of the architectures of perceptron and learn about different factors of back propagation. | <u>K3</u>                      |
| CO3        | Deploy training algorithm for pattern association with the help of memory network.                                                    | K5                             |
| CO4        | Design and deploy the models of deep learning with the help of use cases.                                                             | K5                             |
| CO5        | Understand, Analyse different theories of deep learning using neural networks.                                                        | <mark>K4</mark>                |
| Fext Boo   | oks:                                                                                                    |                                |
| 1. "       | Introductory Techniques for 3D Computer Vision", edition 2009                                                                         |                                |
|            | zelisk Richard, "Computer Vision: Algorithms and Applications", 2022, Th<br>Vashington Edition, 2022                                  | e University of                |
|            | Forsyth D. and Ponce J., "Computer Vision - A Modern Approach", Prentic 2015                                                          | e Hall,, Edition               |
| 4. ]       | Trucco E. and Verri A., "Introductory Techniques for 3D Computer Vision",                                                             | Prentice Hall.                 |
| 5. I       | Davies E. R., "Computer & Machine Vision", Academic Press 4th Edition 20                                                              | 012                            |
|            | non J. D. Prince, "Computer Vision: Models, Learning, and Inference", Car<br>Edition, 2012                                            | nbridge University             |
| Referen    | ce Books:                                                                                                    |                                |
|            | orsyth D. and Ponce J., "Computer Vision: A Modern Approach", Prentice 1015                                                           | Hall, 2 <sup>nd</sup> edition, |
|            | Prince, Simon J.D. "Computer Vision: Models, Learning, And Inference". C<br>Press, 1st Edition, 2012.                                 | Cambridge University           |
| 3. I       | Ballard D. H., Brown C. M., "Computer Vision", Prentice-Hall, 2008.                                                                   |                                |
|            | Craig Alan B., "Understanding Augmented Reality, Concepts and Applicatic Kaufmann, Edition 2013                                       | ons", Morgan                   |
|            | ichard Szeliski, "Computer Vision: Algorithms and Applications (CVAA)",<br>2022                                                       | , Springer edition,            |
| Links: N   | PTEL/You Tube/Web Link                                                                                                    |                                |
| https://np | otel.ac.in/courses/106/105/106105216/ 2023                                                                                            |                                |
| nttps://or | llinecourses.nptel.ac.in/noc23_ee78/preview/                                                                                          |                                |
|            | otel.ac.in/courses/106/106/106106224/2023<br>otel.ac.in/courses/108103174                                                             |                                |
|            | otel.ac.in/courses/106/106/106106224/ 2023                                                                                            |                                |
|            | linecourses.nptel.ac.in/                                                                                                    |                                |

https://onlinecourses.nptel.ac.in/

| M.TECH (INT) FOURTH YEAR                                                                                                    |  |  |
|----------------------------------------------------------------------------------------------------|--|--|
| Subject Code: AMICSE0851L T P<br>0 0 2                                                                                                    |  |  |
| Subject Name: Computer Vision LabCredits1                                                                                                    |  |  |
| <b>Course Objective:</b> Through practical programming exercises, students will deepen their understanding CNN, Segmentation, Image Compression based models. They will be exposed to various practical considerations, using autoencoders. Study of various advanced topics which are crucial for making deep learning systems perform well in practice. |  |  |

**Course outcome:** After completion of this practical, students will be able to :

| CO 1 | Implement a various convolutional neural network and understand its architecture.                                             | К3 |
|------|----------------------------------------------------------------------------------------------------|----|
| CO 2 | Apply image Modelling acquisition, Segmentation and develop a programming model to implement an Image morphological features. | К3 |
| CO 3 | Understand Visualization of various models and Deep GAN Networks .                                                            | K2 |

# List of Practical

| Lab No. | Program Logic Building                                                                                                    |     |
|---------|----------------------------------------------------------------------------------------------------|-----|
| 1       | Building a simple convolutional neural network for spam classification.                                                                                | CO1 |
| 2       | Building a simple convolutional neural network for image classification.                                                                               | CO1 |
| 3       | Implementing different types of pooling layers and comparing their effects on network performance.                                                     | CO2 |
| 4       | Training a CNN model on a large-scale image classification dataset using cloud-based GPU acceleration.                                                 | CO1 |
| 5       | Building a simple convolutional neural network for Cats-v-dogs classification                                                                          | CO1 |
| 6       | Fine-tuning a pre-trained CNN for a specific image recognition task.                                                                                   |     |
| 7       | Building a simple convolutional neural network for transfer learning using finetuning.                                                                 | CO1 |
| 8       | Building a simple convolutional neural network for transfer learning using feature extraction.                                                         | CO1 |
| 9       | Building a CNN model for object detection using a pre-trained architecture like YOLO.                                                                  | CO1 |
| 10      | Exploring different activation functions and comparing their effects on network performance.                                                           | CO1 |
| 11      | Write a program to Build an Artificial Neural Network by implementing the<br>Back propagation algorithm and test the same using appropriate data sets. | CO1 |
| 12      | Implement a program for basic image operations.                                                                                                    | CO2 |

| 13 | Implement a program for image enhancement                                        | CO2 |
|----|----------------------------------------------------------------------------------|-----|
| 14 | Implement a program for image compression                                        | CO2 |
| 15 | Implement a program for color image processing                                   | CO2 |
| 16 | Implement a program for image segmentation                                       | CO2 |
| 17 | Design a program for image morphology                                            | CO2 |
| 18 | Implementing De-noising auto encoder.                                            | CO2 |
| 19 | Implementing Deep auto encoder.                                                  | CO2 |
| 20 | Implementing convolutional auto encoder.                                         | CO2 |
| 21 | Implementing feature extraction for classification using auto encoder.           | CO3 |
| 22 | Implementing feature extraction for regression using auto encoder.               | CO3 |
| 23 | Perform scaling, rotation and shifting operations on an image using OpenCV()     | CO3 |
| 24 | Perform image reflection on an image using OpenCV().                             | CO3 |
| 25 | Implementing a basic Variational Autoencoder (VAE) for image generation          | CO3 |
| 26 | Training a Generative Adversarial Network (GAN) to generate synthetic images.    | CO3 |
| 27 | Implement and apply using Image Restoration                                      | CO3 |
| 28 | Implement and apply using Edge detection                                         | CO3 |
| 29 | Perform Image shearing on an image using OpenCV().                               | CO3 |
| 30 | Write a function for all the geometric transformations and apply it to any image | CO3 |

Links:

| https://nptel.ac.in/courses/106/105/106105216/ 2023   |
|-------------------------------------------------------|
| https://onlinecourses.nptel.ac.in/noc23_ee78/preview/ |
| https://nptel.ac.in/courses/106/106/106106224/2023    |
| https://nptel.ac.in/courses/108103174                 |
| https://nptel.ac.in/courses/106/106/106106224         |
| https://onlinecourses.nptel.ac.in/noc21_cs93/preview  |

# M. TECH (INT) FOURTH YEAR

## Subject Code: ANC0801

LT P 200

# Subject Name: Foundation of Entrepreneurship

**Course Objective:** The objective of this course is to make students understand and explore the dimensions of entrepreneurship; develop an understanding of intellectual property rights and be familiar with the financial support associated with new venture startups, Understand the various sources of idea generation and screening and to create awareness on the policy framework for promoting entrepreneurship and providing finance to entrepreneurs.

| Course Contents/Syllabus |                                                                                                    |         |  |
|--------------------------|----------------------------------------------------------------------------------------------------|---------|--|
| Unit -1                  | Introduction to Entrepreneurship<br>About Entrepreneurship: Concept of Entrepreneurship - Role of Entrepreneurship in<br>Economic Development -Entrepreneurial decision process – Entrepreneurial traits,<br>types, culture and structure, competing theories of Entrepreneurship<br>About Entrepreneurs: — Qualities of a successful entrepreneur - Entrepreneurial<br>motivation –Corporate Entrepreneurship and Intrapreneurship                                                                                                   | 5 Hours |  |
| Unit -2                  | <b>Intellectual Property Rights</b><br><b>About IPR:</b> Introduction to intellectual property rights (IPR), intellectual property and its protection, Forms of Protection depending on the product; Patent, copyright, trademark, design know-how, trade secrets, etc.                                                                                                    |         |  |
| Unit -3                  | Launching a New VentureBusiness Plan: The business plan, Business Planning Process: elements of businessplanning, preparation of project plan, components of an ideal business plan – marketplan, financial plan, operational planFeasibility Analysis: Feasibility Analysis – aspects and methods: Economic, financial,and market analysis - and technological feasibility.Forms of ownership and understanding phases of Business unit: Various Forms ofbusiness units; start-up to going IPO; revival, exit, and end to a venture. |         |  |
| Unit -4                  | Idea Generation and ScreeningMethods of Generating Ideas: Linear techniques – Morphological Analysis, AttributeListing, Scamper, Alternative Scenarios, Forced Association, Value AnalysisProduct Planning and Development Process: Establishing evaluation criteria, ideaStage, Concept Stage, Product Development Stage and Test marketing andcommercialization.                                                                                                    |         |  |
| Unit -5                  | <b>Entrepreneurial Finance, Assistance and Entrepreneurial Development Agencies</b><br><b>Sources of finance:</b> Banks and financial institutions – IFCI, ICICI, IDBI and SIDBI),<br>financing of Small Business<br>Role of central government and State Government in promoting entrepreneurship                                                                                                    | 4 Hours |  |

|                      | <b>Entrepreneurial Development Agencies:</b> Overview of MSME policy of government in India. Role of agencies assisting Entrepreneurship: DICs, SSIs, NSICs, |       |
|----------------------|----------------------------------------------------------------------------------------------------|-------|
|                      | Entrepreneurship Development Institute (EDI).                                                                                                    |       |
| Course               | Outcomes:                                                                                                    |       |
| CO1                  | Develop an understanding of basic concepts of entrepreneurship.                                                                                              | K2    |
| CO2                  | Develop an understanding on fundamentals of Intellectual Property Reghts.                                                                                    | K2    |
| CO3                  | Evaluating and understanding a holistic approach of launching a new business venture.                                                                        | K4    |
| CO4                  | Understanding of converting an idea to an opportunity and various funding sources.                                                                           | K2    |
| CO5                  | Develop knowledge on Entrepreneurial Finance, Assistance and the role of<br>Entrepreneurial Development Agencies.                                            | K5    |
| Textboo              | ks:                                                                                                    |       |
| 1. Hisrie            | ch, R.D., Peters, M.P., & Shepherd, D. A., "Entrepreneurship", Mc.Graw-Hill, 2023                                                                            |       |
| 2. Bamf<br>Hill, 202 | ord, C.E., & Burton, G. D., "Entrepreneurship: the art, science, and process for success". Mcg<br>21                                                         | graw- |
| Referen              | ce Books/E-Books:                                                                                                    |       |
| 1. Rickr             | nan, C. D., "How to start your own business : and make it work". Dk Publishing, 2021                                                                         |       |
| 2. Barri             | nger, B. R., & R Duane Ireland, "Entrepreneurship successfully launching new ventures" Har                                                                   | low   |

London New York, Ny Boston [U.A.] Pearson, 6th ed., 2019

## Links: NPTEL/You Tube/Web Link

https://www.firstrepublic.com/insights-education/five-types-of-entrepreneurship-meaning-and-definingcharacteristics

https://msme.gov.in/sites/default/files/MSME\_Schemes\_English\_0.pdf

https://www.greyb.com/blog/morphologicalanalysis/#:~:text=Morphological%20analysis%20is%20all%20about,units%20to%20solve%20a%20problem

|                                                      | M.TECH (INT) FOURTHYEAR                                                                                                    |                                                                                         |                                  |  |  |
|------------------------------------------------------|----------------------------------------------------------------------------------------------------|-----------------------------------------------------------------------------------------|----------------------------------|--|--|
| Course Code: ANC0802L T P<br>3 0 0                   |                                                                                                    |                                                                                         |                                  |  |  |
| Cours                                                | e Title: CRM Fundamentals                                                                                                    |                                                                                         |                                  |  |  |
| This co<br>services<br>the org<br>dissemi<br>underst | <b>be objective:</b><br>urse is designed to help in understanding the fundamentals of C<br>is for Sales, Marketing and Customer Relations in an Enterprise<br>anizational need, benefits and process of creating long-term v<br>inate knowledge regarding the concept of e-CRM and e-CRM te<br>and the technological and human issues relating to impleme<br>ement in the organizations. | e. To make the students un<br>value for individual custor<br>echnologies. To enable the | derstand<br>mers. To<br>students |  |  |
| Pre-rec                                              | uisites: None                                                                                                    |                                                                                         |                                  |  |  |
|                                                      | Course Contents / Syllabus                                                                                                    |                                                                                         |                                  |  |  |
| Unit-1                                               | Introduction<br>CRM- definition, history, goals. Sources of CRM value. Comprocess, technology. Evolution of CRM: marketing and its prirelations to CRM.Dynamics of Customer Supplier Relationsh of CRM, Strategy and Organization of CRM: strategy, The reorganization: Mission, Culture, Structure, People, Communication Systems.                                                      | inciples, customer<br>ips, Nature and context<br>lationship-oriented                    | 8 Hours                          |  |  |
| Unit-2                                               | <b>CRM Strategy and Framework</b><br>Developing a CRM strategy. Customer oriented (C in CRM),<br>degree view of customer.<br>CRM system features- functions, application, benefits and sol<br>loyalty- active, passive, split, shifting and switchers, customer<br>segmentation model, Customer Experience, relationship mark<br>study.                                                  | utions. Importance of r profiling, customer                                             | 8 Hours                          |  |  |
| Unit-3                                               | Solution Design and Architecture<br>CRM system solution- specifications, Data Analysis, Solution<br>of CRM- On-Premise, cloud based. Pros and Cons of each.<br>other enterprise applications. The Technology of CRM: Dat<br>customer relationships, creating data mart model, componer<br>warehouse.                                                                                     | Integration CRM with a warehouses and                                                   | 8 Hours                          |  |  |
| Unit-4                                               | <b>CRM for Business</b><br>CRM in Sales, Service, Marketing, E-commerce. Social Cus<br>Management. Analytical CRM: Predictive Analytics vs Ope<br>Channel Partner Relationship management, Collaborative C<br>Business Benefits of Cloud Based System, SLAs, Practical C                                                                                                    | erational Analytics.<br>RM (using data pooling),                                        | 8 Hours                          |  |  |
| UNIT-5                                               | <b>CRM implementation</b><br>Building CRM roadmaps: current processes, customers, strate<br>issues, pilot and proof of concept projects. Preliminary Roadm<br>developing roadmap midstream. Design stage, custom develo                                                                                                    | nap and its template,                                                                   | 8 Hours                          |  |  |

|            | reporting, data migration, and implementation, testing, launching and application<br>management. Introduction to following CRM tools: ZOHO, Pega, Microsoft Dy<br>365, Sales force. |                  |
|------------|----------------------------------------------------------------------------------------------------|------------------|
| Course     | Outcome: At the end of course, the student will be able                                                                                                    |                  |
| CO 1       | Understand the basic concepts of Customer relationship management.                                                                                                    | <mark>K2</mark>  |
| CO 2       | To understand strategy and framework of Customer relationship management.                                                                                                    | <mark>K2</mark>  |
| CO 3       | Learn basics of Cloud Based Customer relationship management.                                                                                                    | <mark>K1</mark>  |
| CO 4       | Understand Customer relationship management in context with business use cases.                                                                                                    | K3               |
| CO 5       | Understand implementation basics of CRM.                                                                                                    | <mark>K3</mark>  |
| Text bo    | oks:                                                                                                    |                  |
| 1. (       | CRM Fundamentals by Scott Kostojohn Mathew Johnson Brian Paulen. Apress, 2                                                                                                    | 011.             |
|            | Customer Relationship Management- How to develop and execute a CRM strategrearce, Business Expert Press, 2021.                                                                      | y By Michael     |
| Referen    | ce Books:                                                                                                    |                  |
|            | The CRM Handbook-A Business Guide to Customer Relationship Management by Addison-Wesley (for case studies)                                                                          | y Jill Dyché;    |
|            | Customer Relationship Management Systems handbook by Duane E Sharp. <mark>Auerb</mark><br>by CRC Press Company                                                                      | ach Publications |
| NPTEL      | / YouTube/ Faculty Video Link:                                                                                                    |                  |
| -          | nlinecourses.nptel.ac.in/noc20_mg57/preview_                                                                                                    |                  |
| https://ar | chive.nptel.ac.in/courses/110/105/110105145/                                                                                                    |                  |